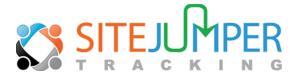

## Site Jumper Tracking from Franchise Opportunities Network

Site Jumper Tracking measures how many FON web site visitors discover a franchise concept on an FON site, then proceed to visit (or "jump") to a franchisor's web site. Advertisers on FON receive traffic to their web sites, why not know how many came from FON?

## **Benefits of SITEJUMPER**

- > Measure and determine how many franchise prospects "jump" to your site after visiting an FON web site.
- > Easy to set up. Install A or B, or both.
- > Secure and confidential. No other data is tracked.
- > Monthly reporting included.

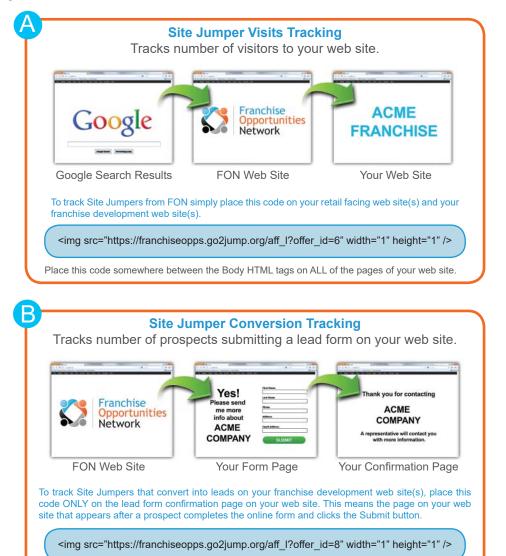

Place this code somewhere between the Body HTML tags on ONLY the conversion page of your web site.

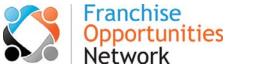

Technical Questions? Contact: Matt Biskup, CMO Franchise Opportunities Network mbiskup@franoppnetwork.com 770-391-2080

© 1999-2017 Franchise Opportunities LLC, All Rights Reserved.